$17$ 

 $(1)$ 

# $(2)$

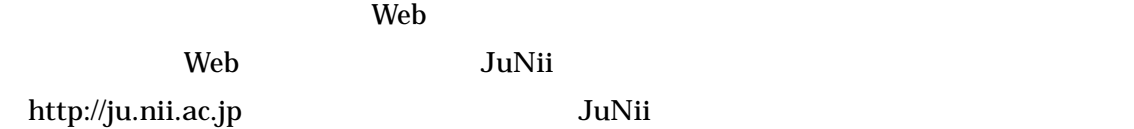

#### JuNii  $\sqrt{a}$

 $(http://www.nii.ac.jp/metadata/)$ 

# $(3)$

 $\rm{WWW}$ 

URL

# $(4)$

 $(5)$ 

 $16$ 

 $17 \t10 \t1$ 

 $(6)$ 

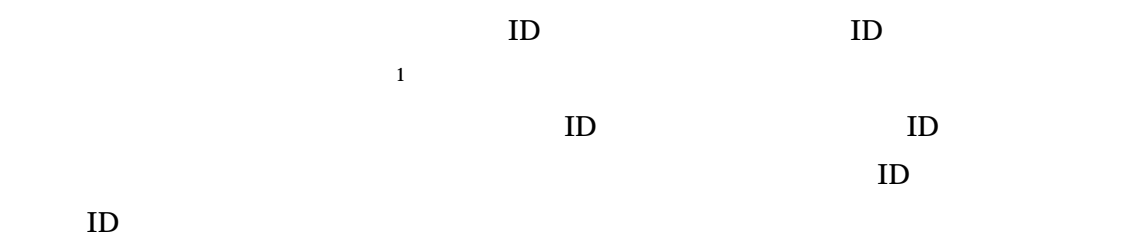

 $(7)$ 

URL $^{2}$ 

- <span id="page-1-0"></span> $\overline{\phantom{a}1}$  $ID$
- <span id="page-1-1"></span> $2 - 404$  Not Found

 $URL$ 

 $(8)$ 

 $17 \t10 \t31$ 

 $(9)$ 

03-4212-2393/2394 9:00 17:00 [metadb@nii.ac.jp](mailto:metadb@nii.ac.jp)

 $1$  2

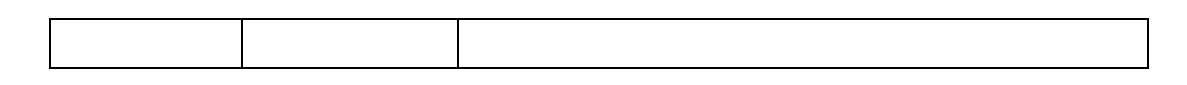

Format Relation

 $(1)$  Title

Alternative

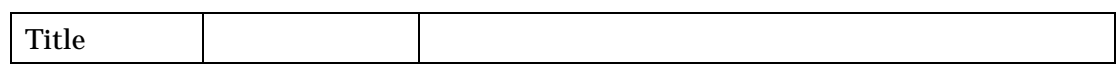

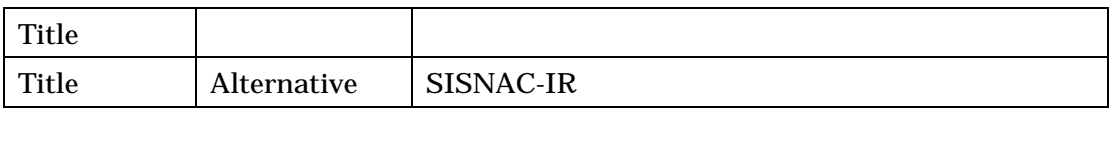

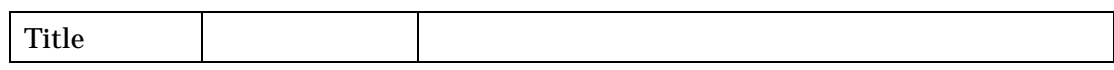

#### (2) Creator

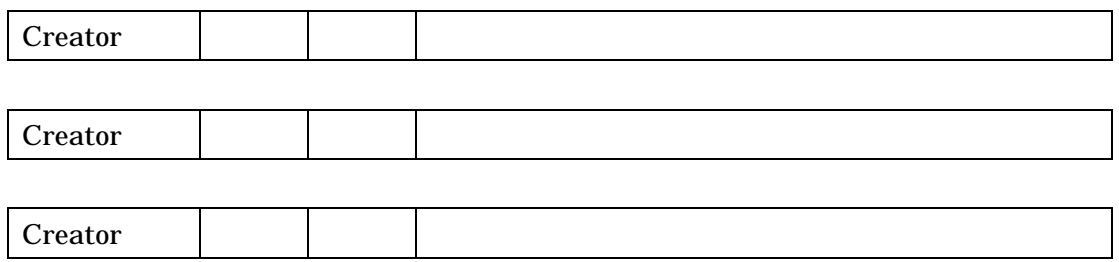

### $(3)$  Subject NDC

 $NDC$ 

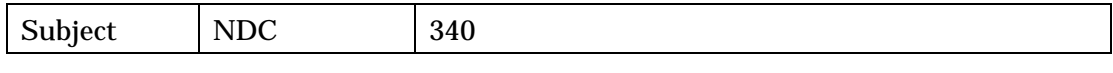

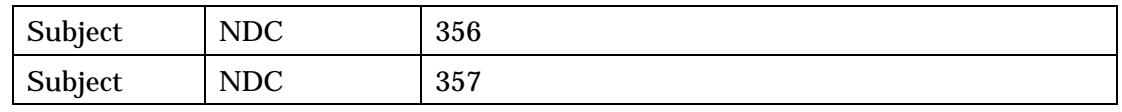

### $(4)$  Subject NII

 $NII$ 

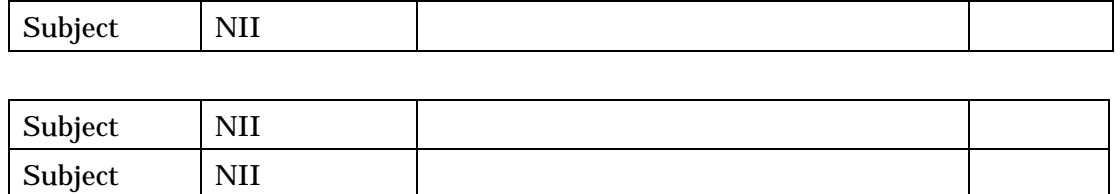

### (5) Subject

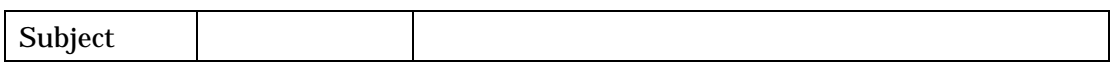

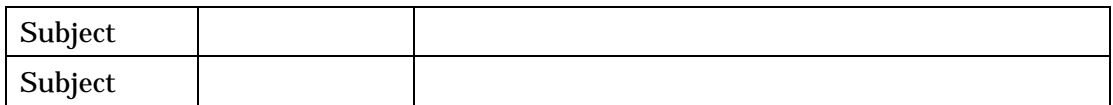

### (6) Description

 $URL$ 

Description Description 548,765 Description 12,000 Description Description 24  $\frac{3}{3}$ 

 $\sim$  [3](#page-4-0)

<span id="page-4-0"></span>

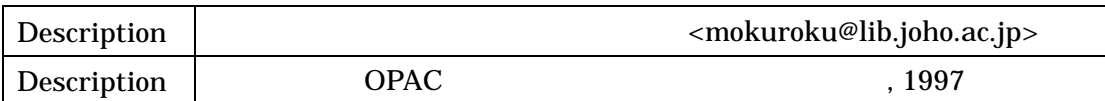

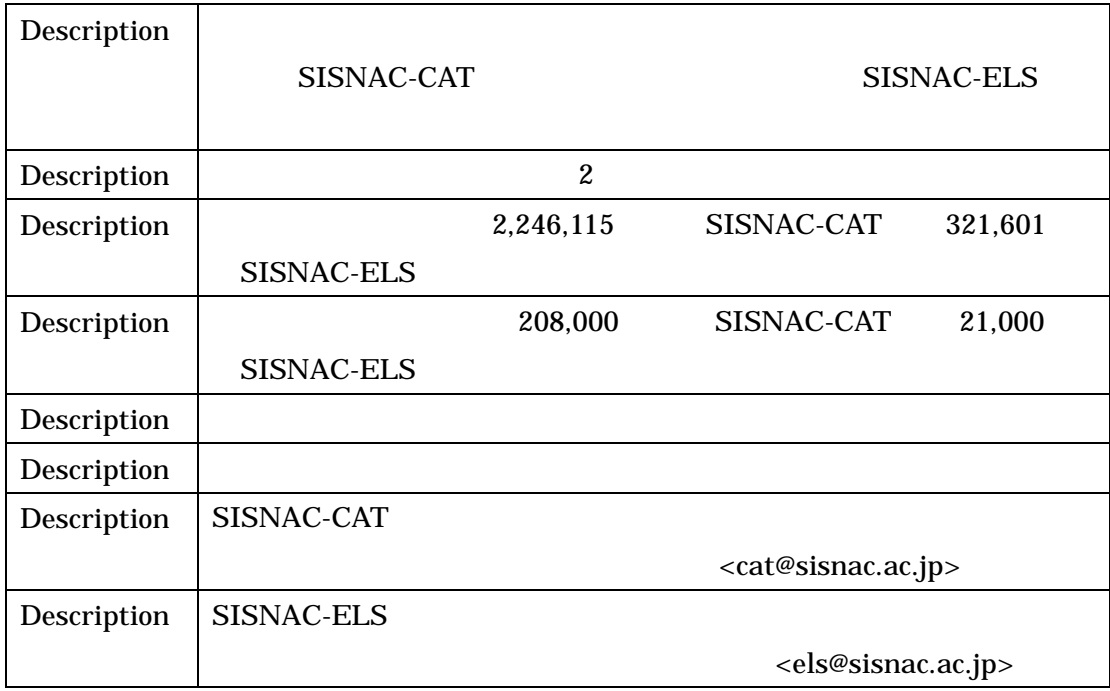

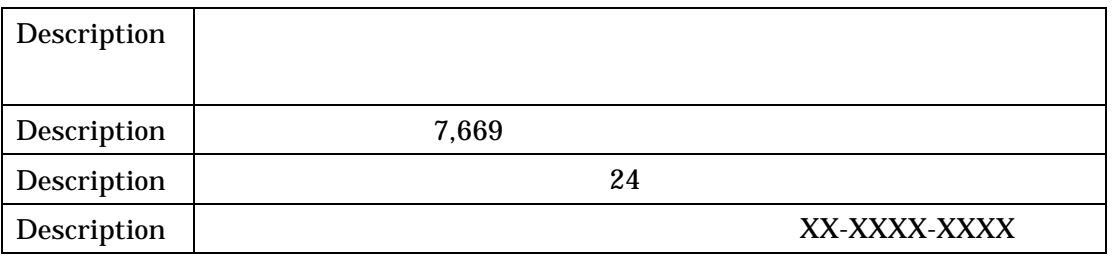

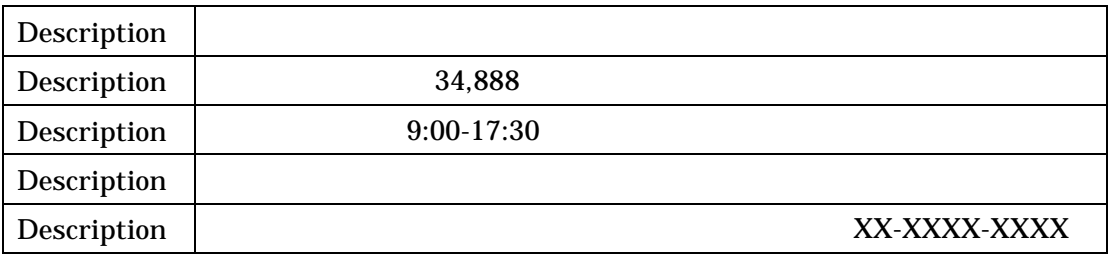

### $(7)$  Publisher

 $\overline{\phantom{a}}$ 

 $(10)$  URL

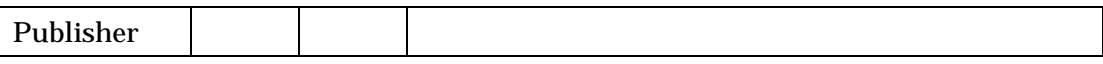

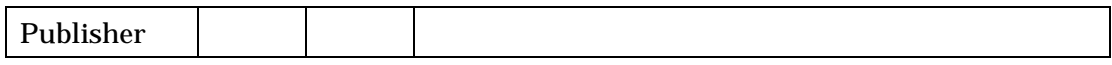

# $(8)$  Type NII

 $\mathbf{r}$ 

 $NII$ 

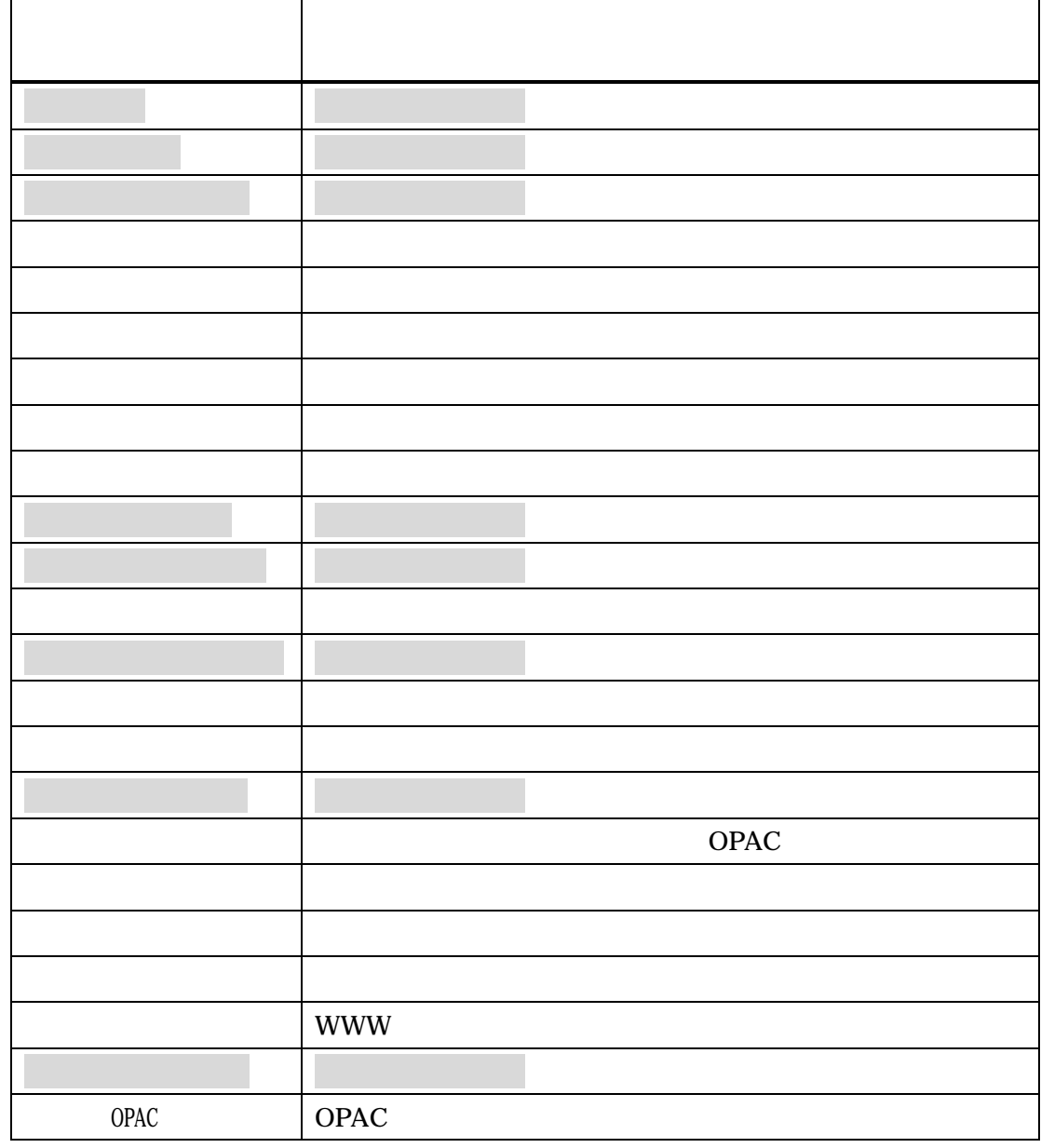

 $\overline{\phantom{a}}$ 

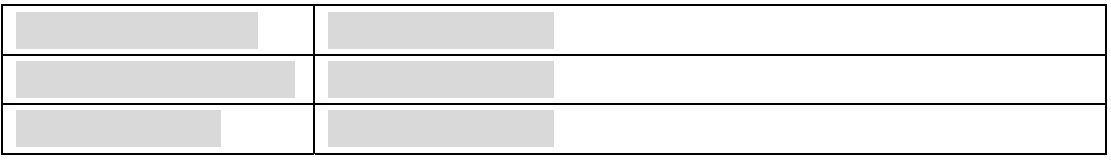

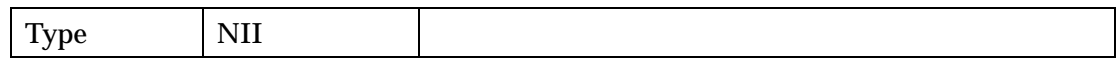

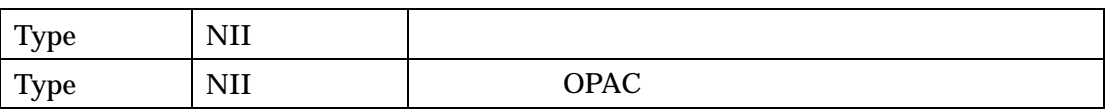

### (9) Type DOMI

選択回答式になっています。 DCMI と付記された回答欄を用い,プルダウンメニ

#### $(10)$  URL

interactive

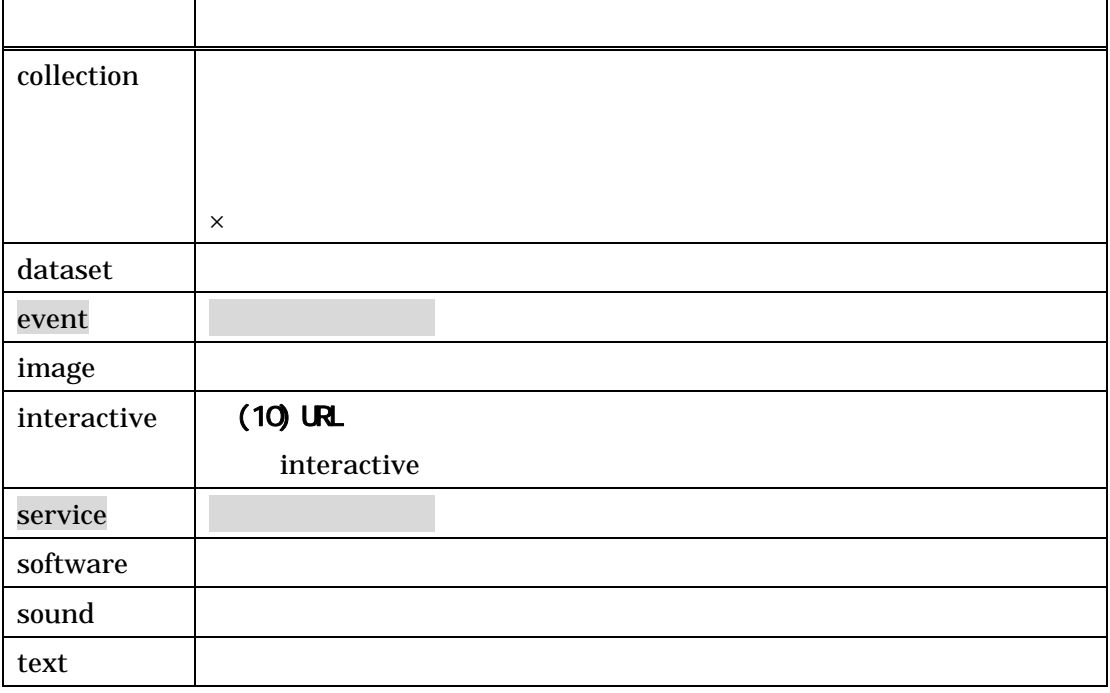

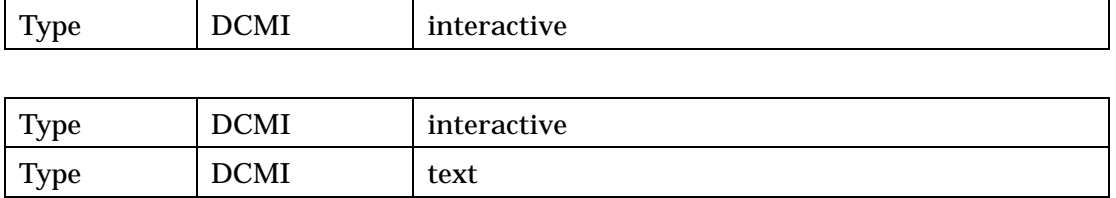

### (9) Type

 $(7)$  (7)  $(8)$ 

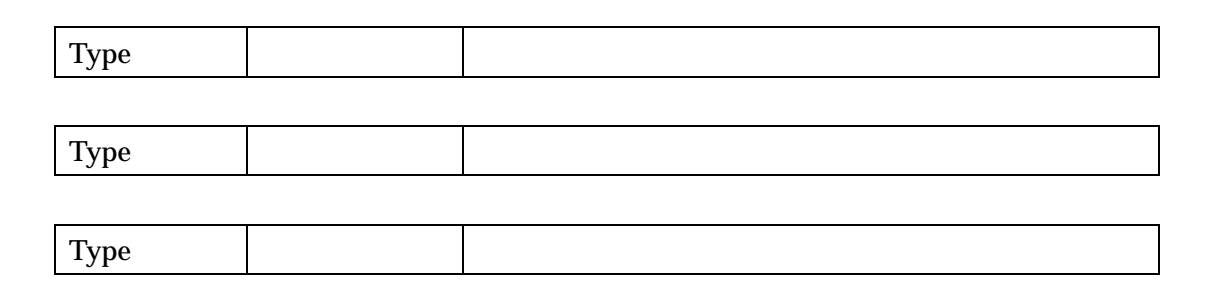

(10) Identifier URL URL

 $URL$ 

URL  $\overline{U}$ 

 $\times$ 

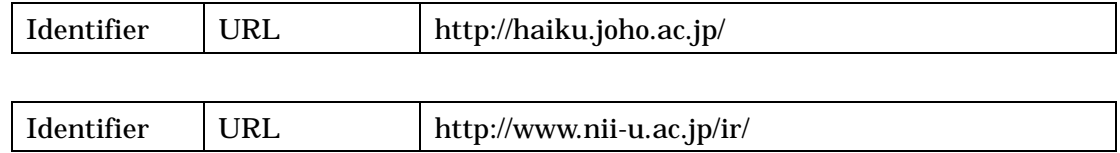

 $(11)$  Source

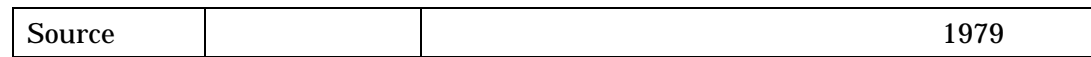

### (12) Language ISO639-2

#### ISO639-2

 $3 \qquad \qquad \text{ipn} \qquad \text{= } \text{eng} \qquad \qquad \text{ger}$ 

 $\mathop{\mathrm{fre}}$ 

<http://www.loc.gov/standards/iso639-2/langhome.html>

 $639-2$ 

 $\mathbf{u}$  and  $\mathbf{u}$ 

Language | ISO639-2 | jpn

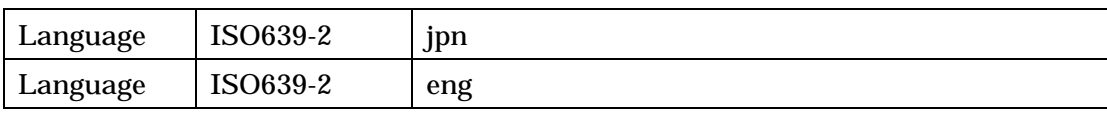

(13) Coverage Spatial

 $NII$ 

 $S$ patial expansion  $S$ patial expansion  $S$ 

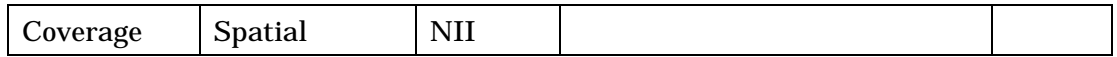

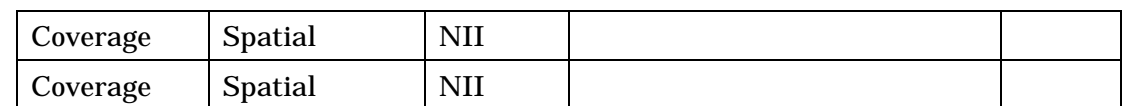

(14) Coverage Temporal

**Temporal** 

 $1970$  (1970  $1970$ 

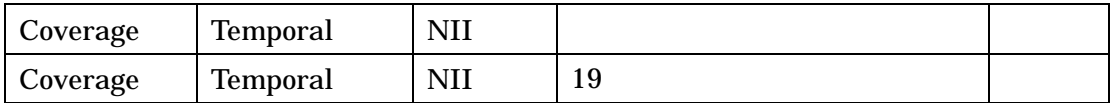

 $NII$ 

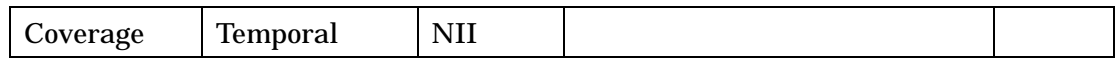

# $(15)$  Rights

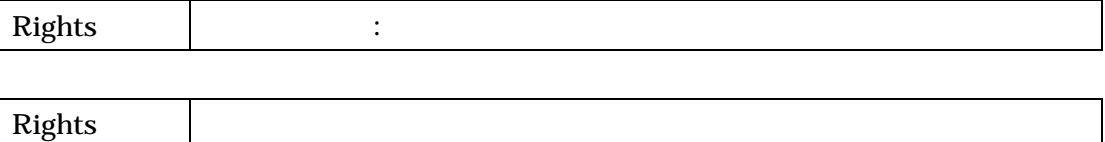

### $(16)$  Comment:

 $% \begin{tabular}{lcl} Web & & http://ju.nii.ac.jp\\ & &\multicolumn{2}{c}{\textbf{a.s.}} & & \multicolumn{2}{c}{\textbf{b}} & \multicolumn{2}{c}{\textbf{b}} \\ \hline \multicolumn{2}{c}{\textbf{b}} & & & \multicolumn{2}{c}{\textbf{b}} & \multicolumn{2}{c}{\textbf{c}} & \multicolumn{2}{c}{\textbf{d}} \\ \multicolumn{2}{c}{\textbf{d}} & & & \multicolumn{2}{c}{\textbf{d}} & \multicolumn{2}{c}{\textbf{e}} & \multicolumn{2}{c}{\textbf{d}} & \multicolumn{2}{c}{\$ 

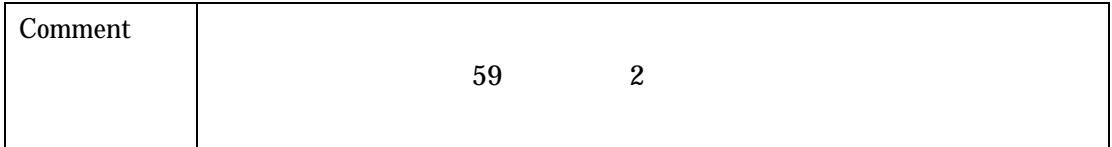

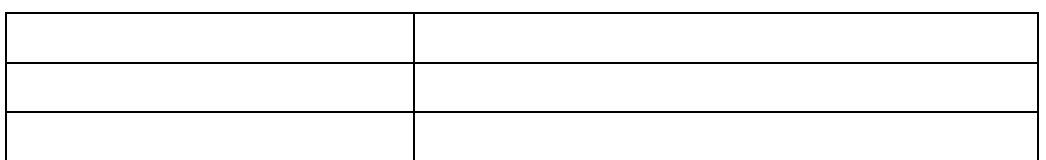

 $(1)$ 

WWW URL URL

<http://metasv.nii.ac.jp/metadata/mt-login.html>

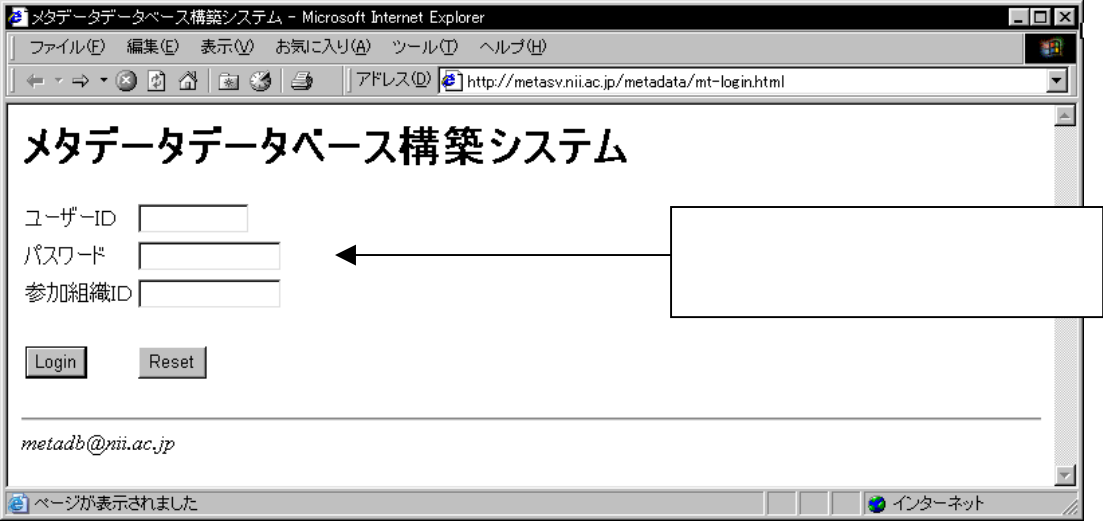

 $ID$  ID Login

 $(2)$ 

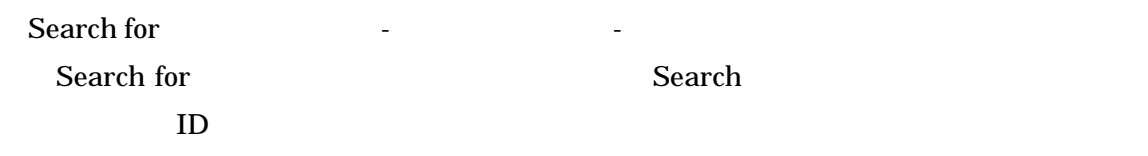

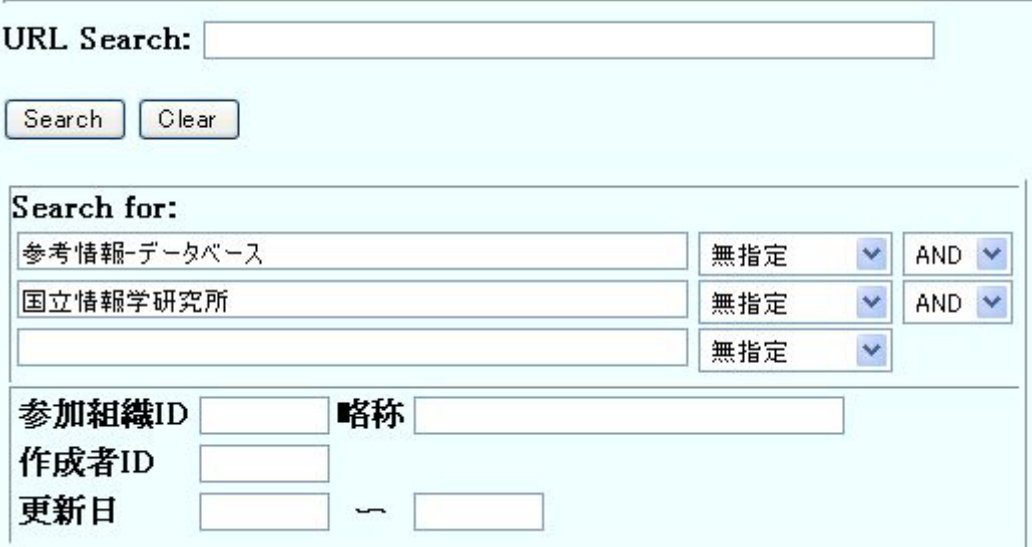

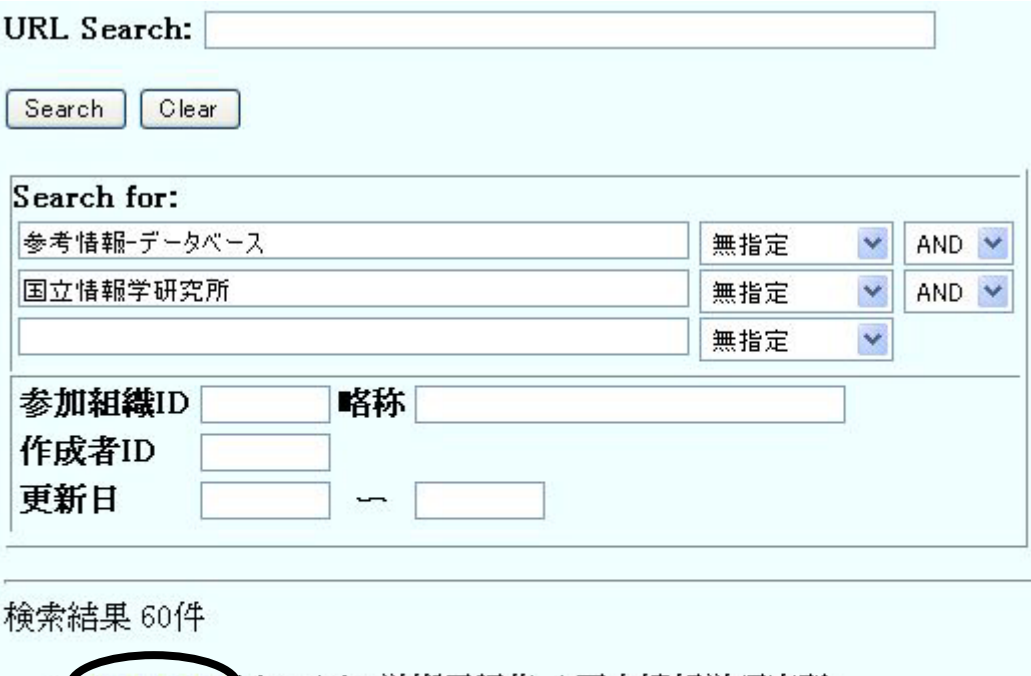

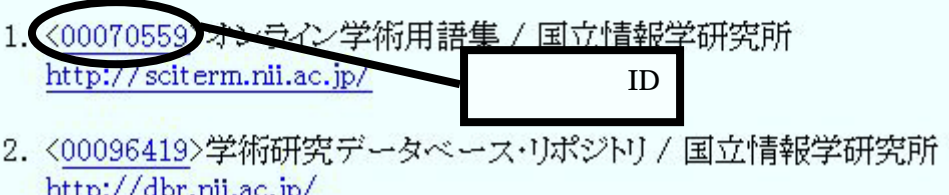

 $ID$ 

Search for:

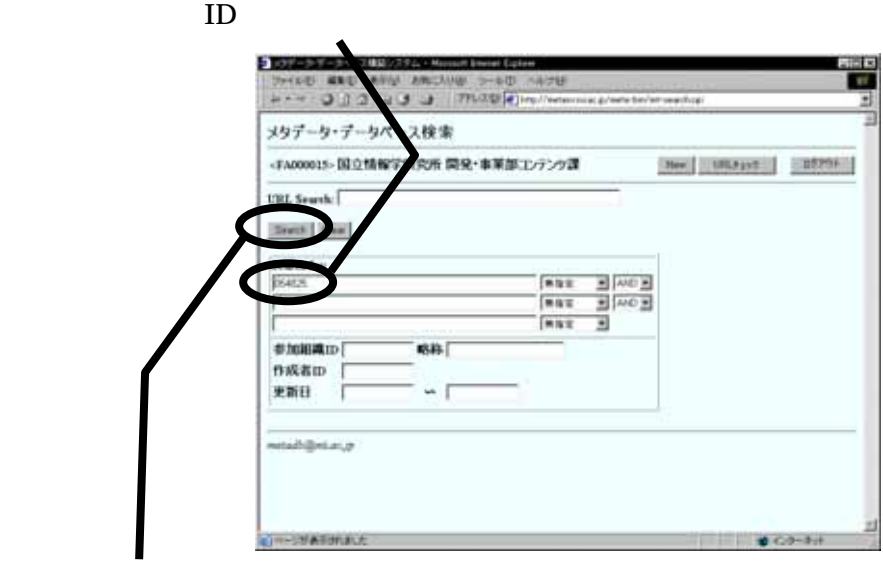

Search

 $(3)$ 

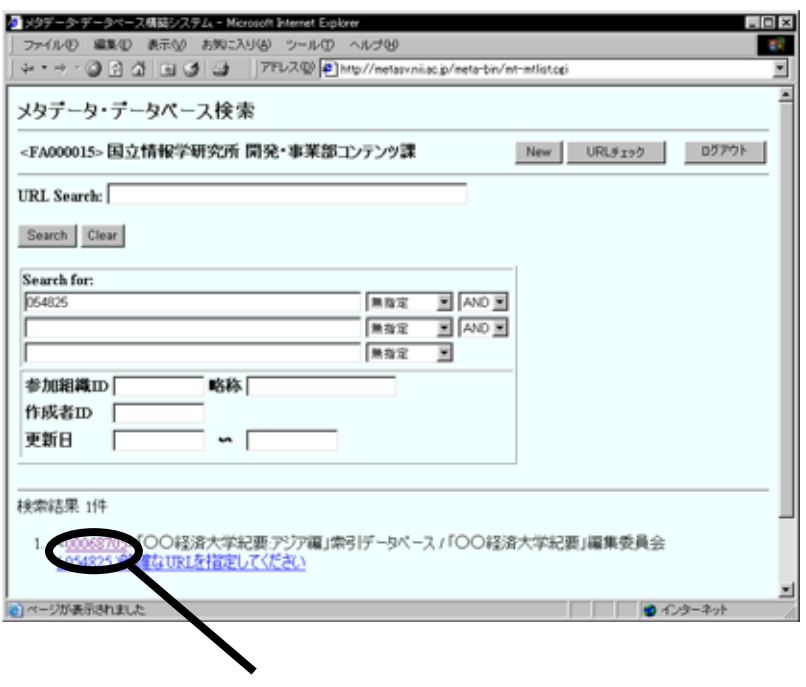

 $ID$ 

Identifier URL URL URL

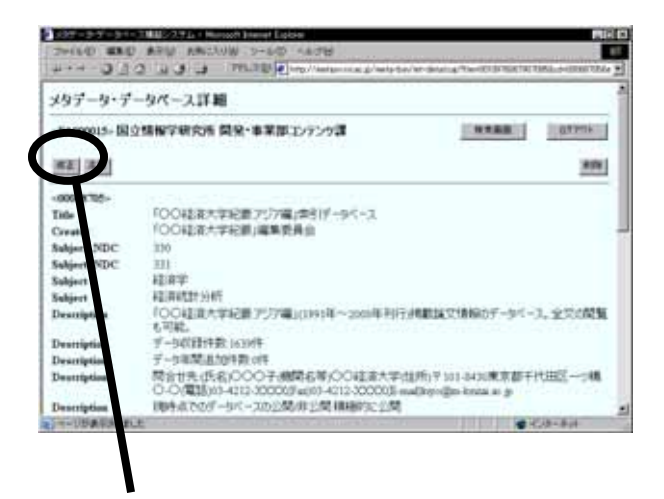

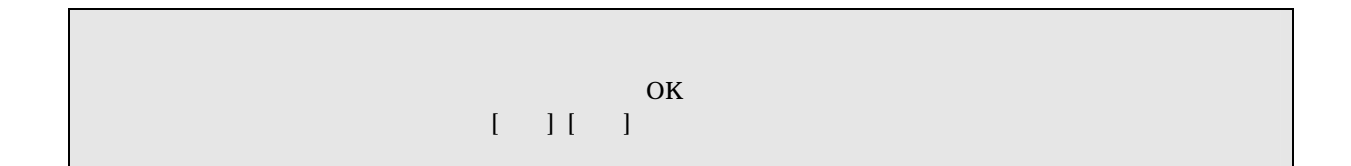

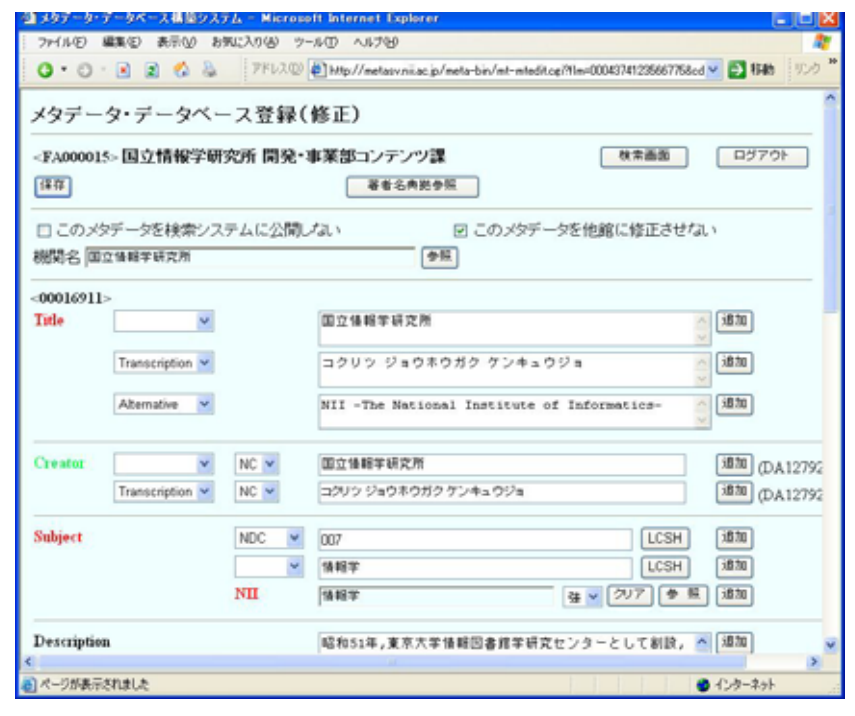

 $\left[ \begin{array}{cc} -1 \end{array} \right]$ 

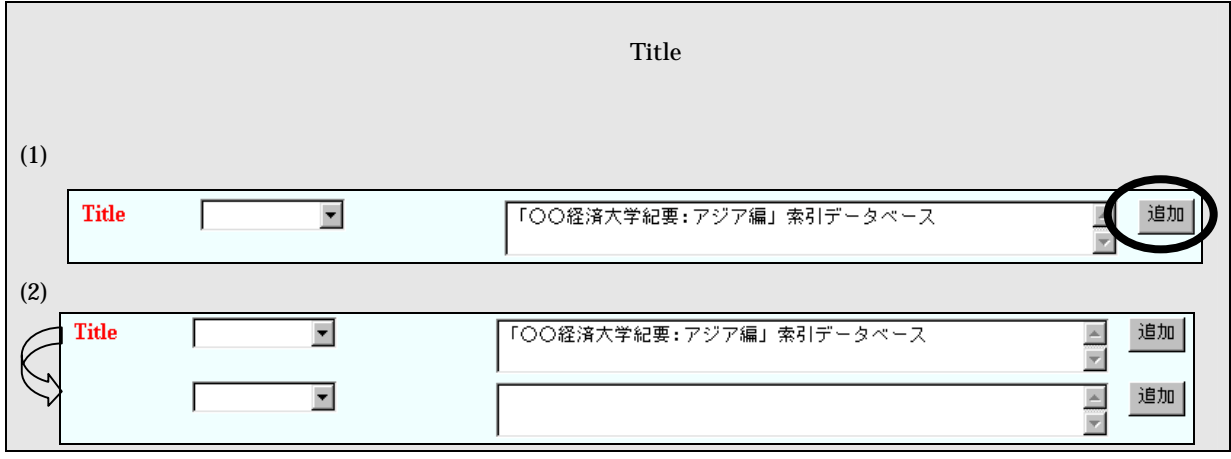

 $New$ 

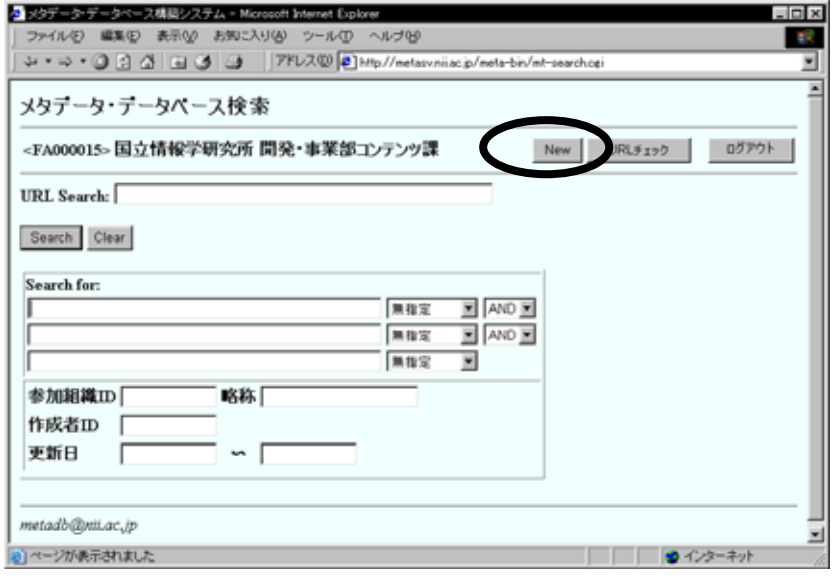

 $\left[ \begin{array}{ccc} -1 & -1 & -1 \\ -1 & -1 & -1 \end{array} \right]$ 

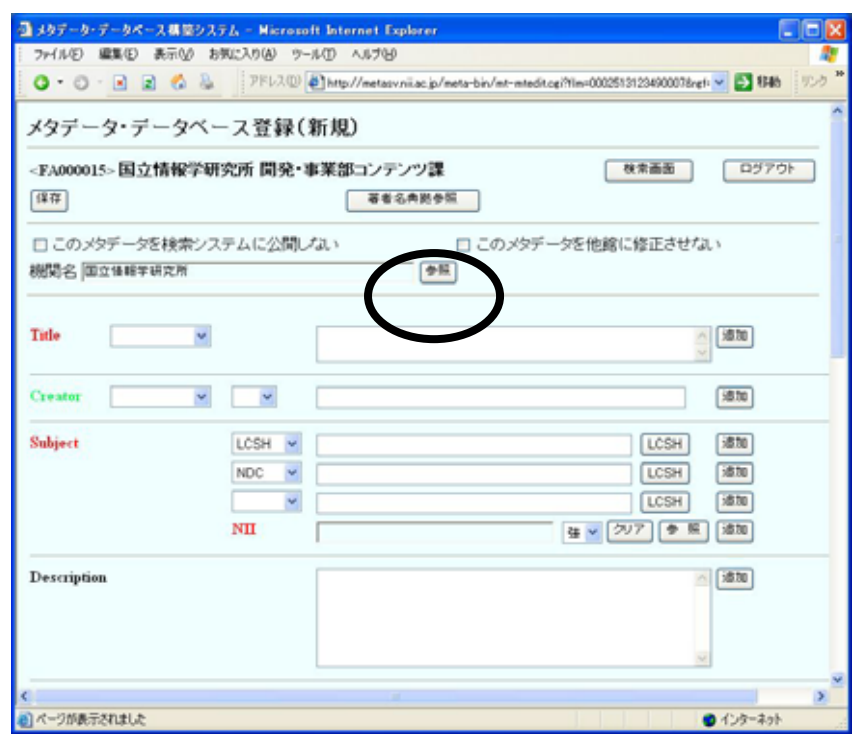

 $\blacksquare$ 

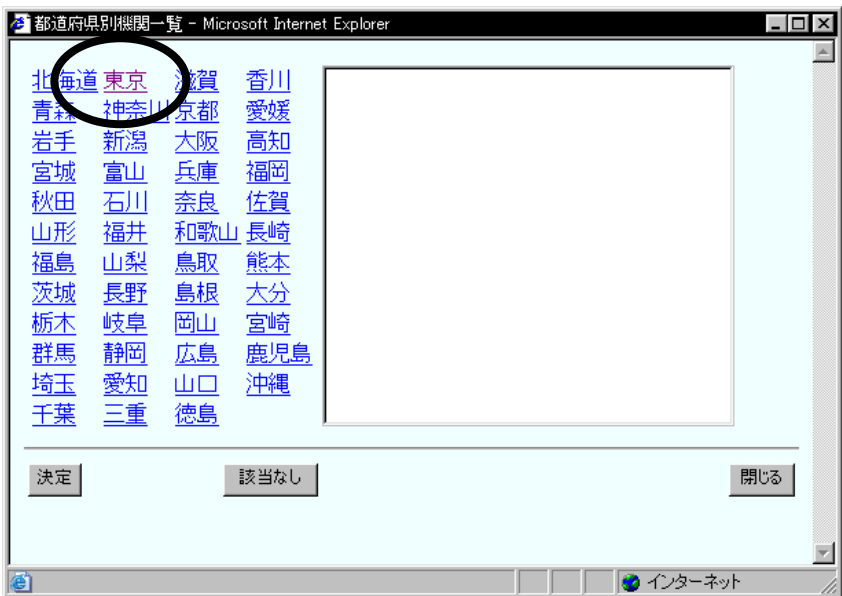

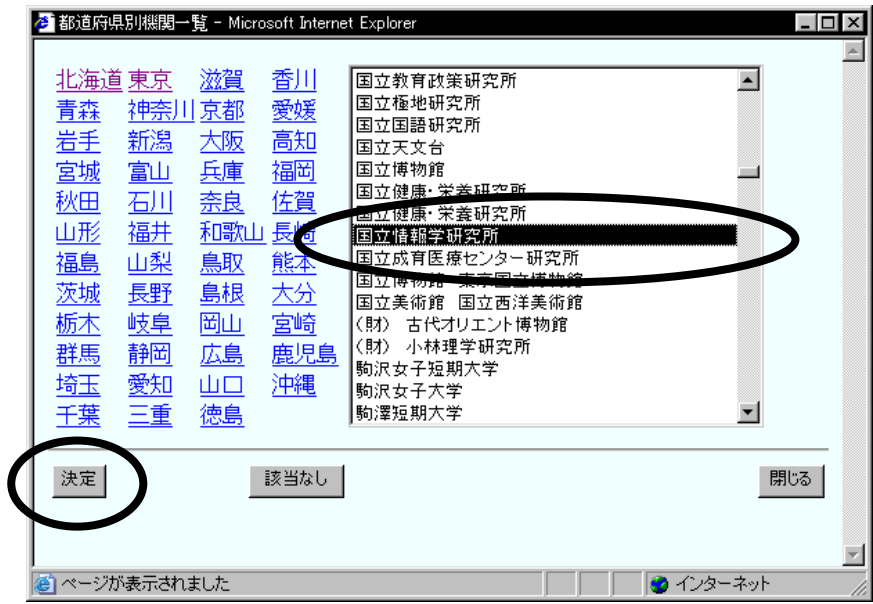

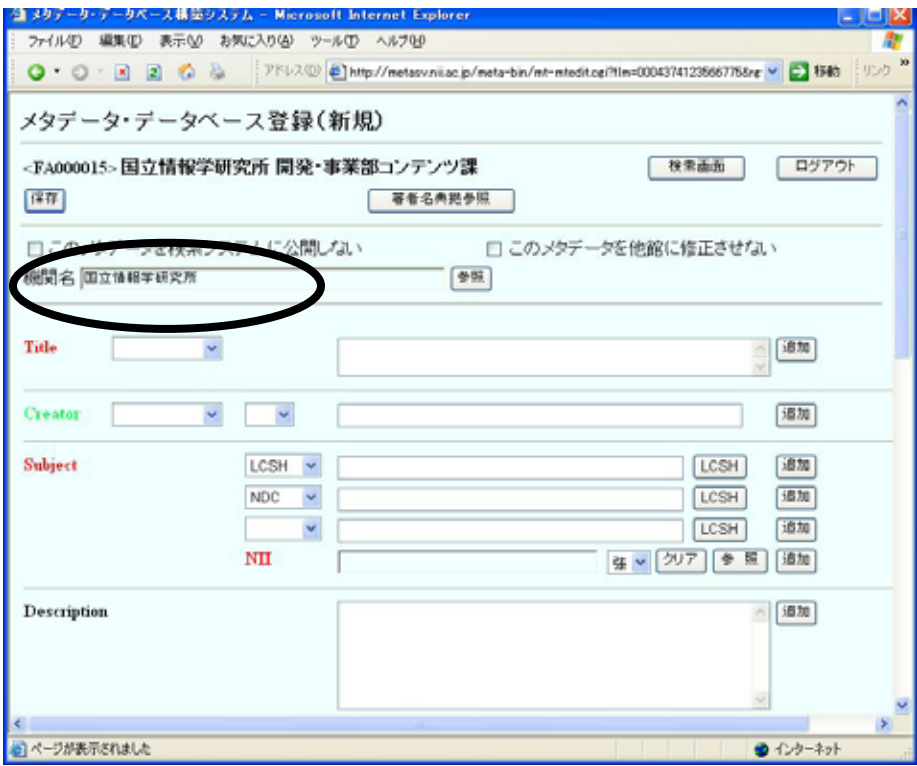

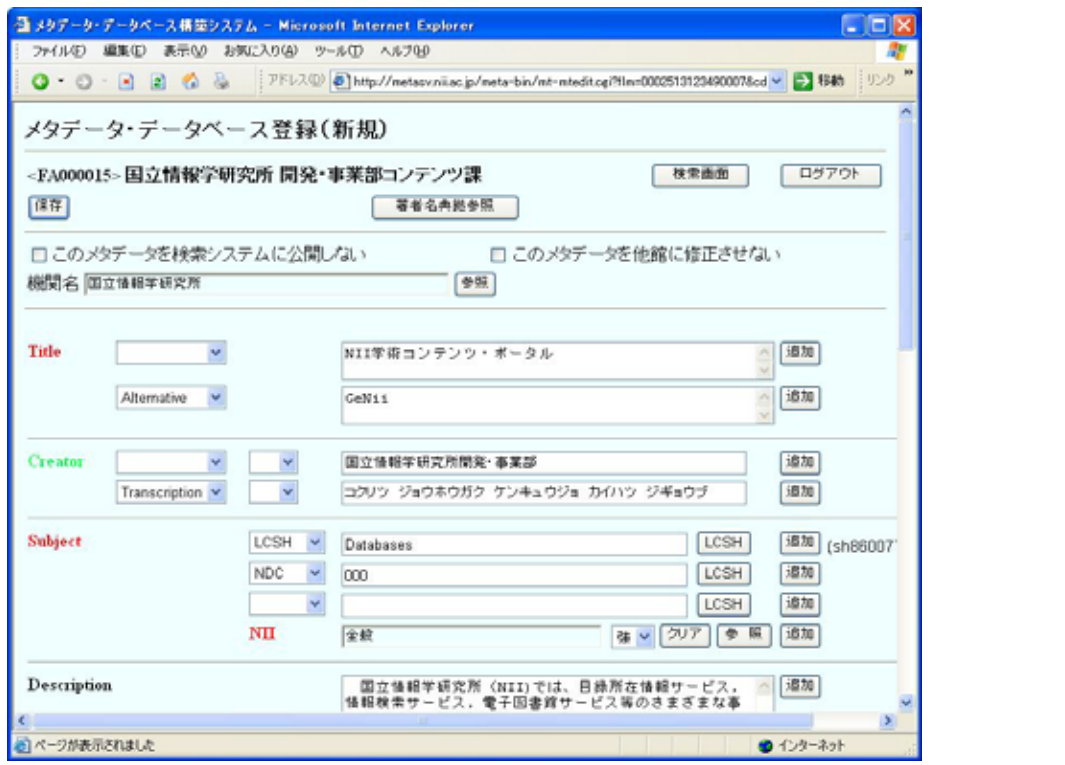

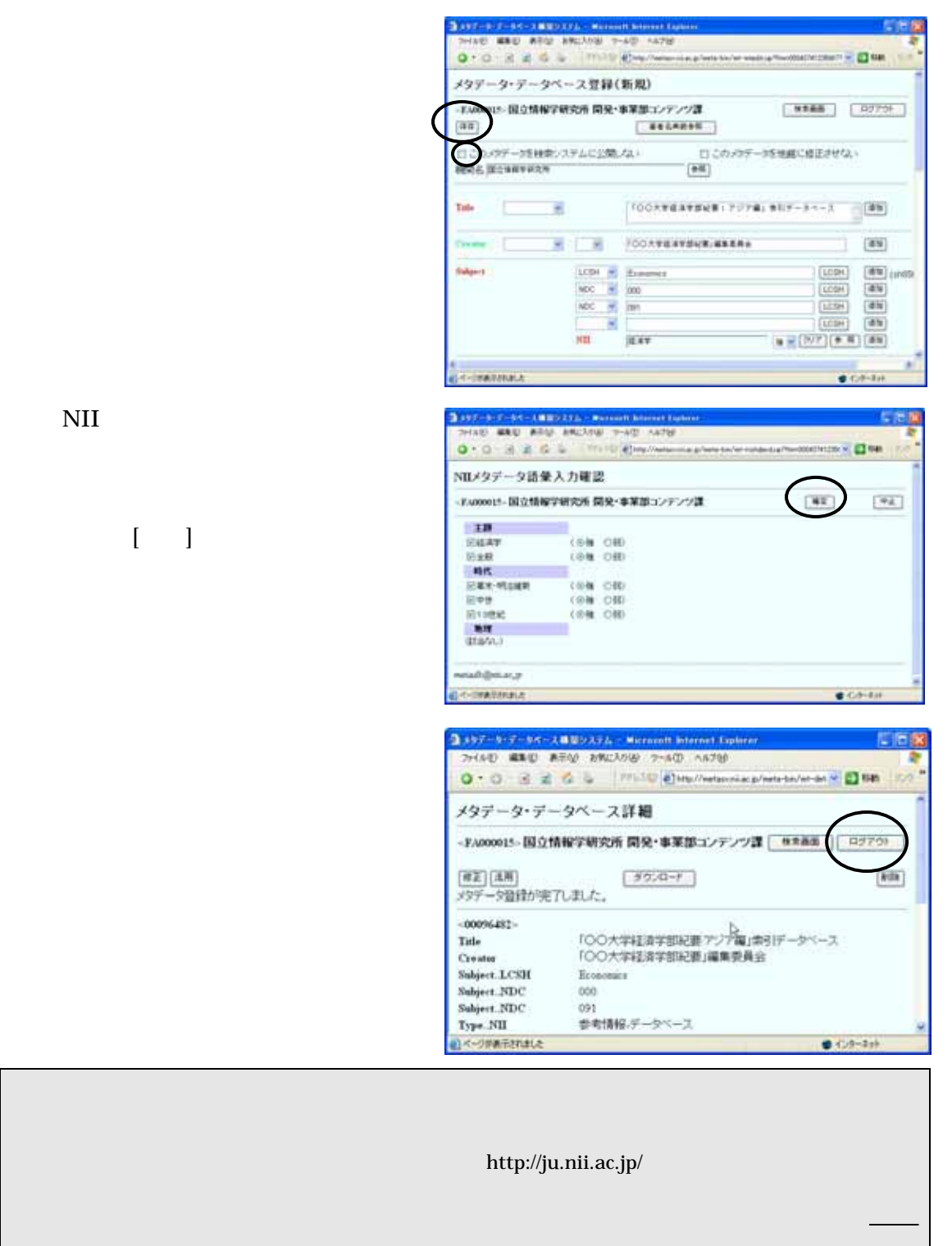

 $(4)$ 

20